# Splash

## User-friendly Programming Interface for Parallelizing Stochastic Algorithms

Yuchen Zhang and Michael Jordan

<span id="page-0-0"></span>AMP Lab, UC Berkeley

Consider minimizing a loss function  $L(w) := \frac{1}{n} \sum_{i=1}^{n} \ell_i(w)$ .

Consider minimizing a loss function  $L(w) := \frac{1}{n} \sum_{i=1}^{n} \ell_i(w)$ . Gradient Descent: iteratively update

$$
w_{t+1} = w_t - \eta_t \nabla L(w_t).
$$

Consider minimizing a loss function  $L(w) := \frac{1}{n} \sum_{i=1}^{n} \ell_i(w)$ . Gradient Descent: iteratively update

$$
w_{t+1} = w_t - \eta_t \nabla L(w_t).
$$

**Pros:** Easy to parallelize (via Spark). **Cons:** May need hundreds of iterations to converge.

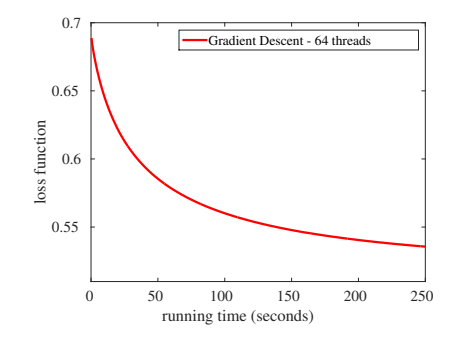

Consider minimizing a loss function  $L(w) := \frac{1}{n} \sum_{i=1}^{n} \ell_i(w)$ .

 ${\sf Stochastic~Gradient~Descent~ (SGD):}$  randomly draw  $\ell_t$ , then

 $w_{t+1} = w_t - \eta_t \nabla \ell_t(w_t).$ 

Consider minimizing a loss function  $L(w) := \frac{1}{n} \sum_{i=1}^{n} \ell_i(w)$ .

 ${\sf Stochastic~Gradient~Descent~ (SGD):}$  randomly draw  $\ell_t$ , then

$$
w_{t+1} = w_t - \eta_t \nabla \ell_t(w_t).
$$

Pros: Much faster convergence.

Cons: Sequential algorithm, difficult to parallelize.

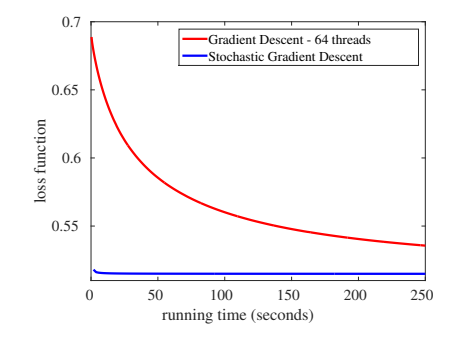

#### Convex Optimization

- Adaptive SGD (Duchi et al.)
- Stochastic Average Gradient Method (Schmidt et al.)
- Stochastic Dual Coordinate Ascent (Shalev-Shwartz and Zhang)

### Convex Optimization

- Adaptive SGD (Duchi et al.)
- Stochastic Average Gradient Method (Schmidt et al.)
- Stochastic Dual Coordinate Ascent (Shalev-Shwartz and Zhang)

#### Probabilistic Model Inference

- **Markov chain Monte Carlo and Gibbs sampling**
- Expectation propagation (Minka)
- Stochastic variational inference (Hoffman et al.)

### Convex Optimization

- Adaptive SGD (Duchi et al.)
- Stochastic Average Gradient Method (Schmidt et al.)
- Stochastic Dual Coordinate Ascent (Shalev-Shwartz and Zhang)

#### Probabilistic Model Inference

- **Markov chain Monte Carlo and Gibbs sampling**
- Expectation propagation (Minka)
- Stochastic variational inference (Hoffman et al.)

#### SGD variants for

- Matrix factorization
- **•** Learning neural networks
- **•** Learning denoising auto-encoder

### Convex Optimization

- Adaptive SGD (Duchi et al.)
- Stochastic Average Gradient Method (Schmidt et al.)
- Stochastic Dual Coordinate Ascent (Shalev-Shwartz and Zhang)

#### Probabilistic Model Inference

- **Markov chain Monte Carlo and Gibbs sampling**
- Expectation propagation (Minka)
- Stochastic variational inference (Hoffman et al.)

### SGD variants for

- Matrix factorization
- **•** Learning neural networks
- Learning denoising auto-encoder

#### How to parallelize these algorithms?

After processing a subsequence of random samples... Single-thread Algorithm: incremental update  $w \leftarrow w + \Delta$ .

After processing a subsequence of random samples... **Single-thread Algorithm:** incremental update  $w \leftarrow w + \Delta$ . Parallel Algorithm:

- Thread 1 (on  $1/m$  of samples):  $w \leftarrow w + \Delta_1$ .
- Thread 2 (on  $1/m$  of samples):  $w \leftarrow w + \Delta_2$ .

 $\bullet$  . . .

• Thread m (on  $1/m$  of samples):  $w \leftarrow w + \Delta_m$ .

After processing a subsequence of random samples... **Single-thread Algorithm:** incremental update  $w \leftarrow w + \Delta$ . Parallel Algorithm:

- Thread 1 (on  $1/m$  of samples):  $w \leftarrow w + \Delta_1$ .
- Thread 2 (on  $1/m$  of samples):  $w \leftarrow w + \Delta_2$ .

 $\bullet$  . . .

• Thread m (on  $1/m$  of samples):  $w \leftarrow w + \Delta_m$ .

Aggregate parallel updates  $w \leftarrow w + \Delta_1 + \cdots + \Delta_m$ .

After processing a subsequence of random samples... **Single-thread Algorithm:** incremental update  $w \leftarrow w + \Delta$ . Parallel Algorithm:

- Thread 1 (on  $1/m$  of samples):  $w \leftarrow w + \Delta_1$ .
- Thread 2 (on  $1/m$  of samples):  $w \leftarrow w + \Delta_2$ .

 $\bullet$  ...

• Thread m (on  $1/m$  of samples):  $w \leftarrow w + \Delta_m$ .

Aggregate parallel updates  $w \leftarrow w + \Delta_1 + \cdots + \Delta_m$ .

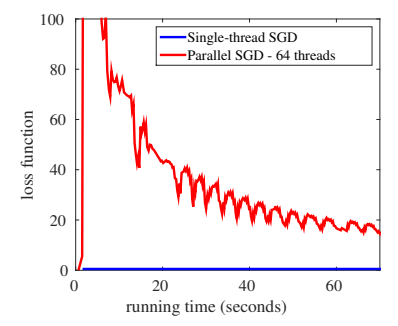

Doesn't work for SGD!

**Reason of failure**:  $\Delta_1, \ldots, \Delta_m$  simultaneously manipulate the same variable  $w$ , causing conflicts in parallel updates.

**Reason of failure**:  $\Delta_1, \ldots, \Delta_m$  simultaneously manipulate the same variable w, causing conflicts in parallel updates.

#### How to resolve conflicts

**Reason of failure**:  $\Delta_1, \ldots, \Delta_m$  simultaneously manipulate the same variable w, causing conflicts in parallel updates.

#### How to resolve conflicts

**1** Frequent communication between threads:

- Pros: general approach to resolving conflict.
- Cons: inter-node (asynchronous) communication is expensive!

**Reason of failure**:  $\Delta_1, \ldots, \Delta_m$  simultaneously manipulate the same variable w, causing conflicts in parallel updates.

#### How to resolve conflicts

**1** Frequent communication between threads:

- Pros: general approach to resolving conflict.
- Cons: inter-node (asynchronous) communication is expensive!
- 2 Carefully partition the data to avoid threads simultaneously manipulating the same variable:
	- Pros: doesn't need frequent communication.
	- Cons: need problem-specific partitioning schemes; only works for a subset of problems.

Splash is

- A programming interface for developing stochastic algorithms
- An execution engine for running stochastic algorithm on distributed systems.

Splash is

- A programming interface for developing stochastic algorithms
- An execution engine for running stochastic algorithm on distributed systems.

Features of Splash include:

**• Easy Programming**: User develop single-thread algorithms via Splash: no communication protocol, no conflict management, no data partitioning, no hyper-parameters tuning.

### Splash is

- A programming interface for developing stochastic algorithms
- An execution engine for running stochastic algorithm on distributed systems.

#### Features of Splash include:

- **Easy Programming**: User develop single-thread algorithms via Splash: no communication protocol, no conflict management, no data partitioning, no hyper-parameters tuning.
- **Fast Performance**: Splash adopts novel strategy for automatic parallelization with infrequent communication. Communication is no longer a performance bottleneck.

### Splash is

- A programming interface for developing stochastic algorithms
- An execution engine for running stochastic algorithm on distributed systems.

#### Features of Splash include:

- **Easy Programming**: User develop single-thread algorithms via Splash: no communication protocol, no conflict management, no data partitioning, no hyper-parameters tuning.
- **Fast Performance**: Splash adopts novel strategy for automatic parallelization with infrequent communication. Communication is no longer a performance bottleneck.
- Integration with Spark: taking RDD as input and returning RDD as output. Work with KeystoneML, MLlib and other data analysis tools on Spark.

### Programming Interface

## Programming with Splash

Splash users implement the following function:

```
def process(sample: Any, weight: Int, var: VariableSet){
     /*implement stochastic algorithm<sup>*</sup>/
}
```
#### where

- $\bullet$  sample a random sample from the dataset.
- $\bullet$  weight observe the sample duplicated by weight times.
- $\bullet$  var  $\bullet$  set of all shared variables.

### Example: SGD for Linear Regression

**Goal:** find  $w^* = \arg\min_w \frac{1}{n}$  $\frac{1}{n}\sum_{i=1}^{n}(wx_i - y_i)^2$ .

**SGD update:** randomly draw  $(x_i, y_i)$ , then  $w \leftarrow w - \eta \nabla_w (wx_i - y_i)^2$ .

Example: SGD for Linear Regression

**Goal:** find  $w^* = \arg\min_w \frac{1}{n}$  $\frac{1}{n}\sum_{i=1}^{n}(wx_i - y_i)^2$ .

**SGD update:** randomly draw  $(x_i, y_i)$ , then  $w \leftarrow w - \eta \nabla_w (wx_i - y_i)^2$ .

#### Splash implementation:

def process(sample: Any, weight: Int, var: VariableSet){

val stepsize  $=$  var.get("eta")  $*$  weight val gradient = sample. $x * (var.get("w") * sample.x - sample.y)$ var.add("w", - stepsize \* gradient)

}

Example: SGD for Linear Regression

**Goal:** find  $w^* = \arg\min_w \frac{1}{n}$  $\frac{1}{n}\sum_{i=1}^{n}(wx_i - y_i)^2$ .

**SGD update:** randomly draw  $(x_i, y_i)$ , then  $w \leftarrow w - \eta \nabla_w (wx_i - y_i)^2$ .

#### Splash implementation:

```
def process(sample: Any, weight: Int, var: VariableSet){
    val stepsize = var.get("eta") * weight
    val gradient = sample.x * (var.get("w") * sample.x - sample.y)var.add("w", - stepsize * gradient)
}
```
Supported operations: get, add, multiply, delayedAdd.

## Get Operations

Get the value of the variable (Double or Array[Double]).

- $\circ$  get(key) returns var[key]
- **o** getArray(key) returns varArray[key]
- getArrayElement(key, index) returns varArray[key][index]
- o getArrayElements(key, indices) returns varArray[key][indices]

Array-based operations are more efficient than element-wise operations, because the key-value retrieval is executed only once for operating an array.

## Add Operations

Add a quantity  $\delta$  to the variable.

- add(key, delta): var[key]  $+=$  delta
- addArray(key, deltaArray): varArray[key]  $+=$  deltaArray
- addArrayElement(key, index, delta): varArray[key][index]  $+=$  delta
- addArrayElements(key, indices, deltaArrayElements):  $varArray[kev]$ [indices]  $+=$  deltaArrayElements

## Multiply Operations

Multiply a quantity  $\gamma$  to the variable v.

- multiply(key, gamma): var[key]  $* =$  gamma
- o multiplyArray(key, gamma): varArray[key]  $* =$  gamma

We have optimized the implementation so that the time complexity of multiplyArray is  $\mathcal{O}(1)$ , independent of the array dimension.

## Multiply Operations

Multiply a quantity  $\gamma$  to the variable v.

- multiply(key, gamma): var[key]  $* =$  gamma
- multiplyArray(key, gamma): varArray[key]  $* =$  gamma

We have optimized the implementation so that the time complexity of multiplyArray is  $\mathcal{O}(1)$ , independent of the array dimension.

**Example:** SGD with sparse features and  $\ell_2$ -norm regularization.

$$
w \leftarrow (1 - \lambda) * w \quad (\text{multiply operation})
$$
\n
$$
w \leftarrow w - \eta \nabla f(w) \quad (\text{addArrayElements operation}) \tag{1}
$$

Time complexity of (1) =  $\mathcal{O}(1)$ ; Time complexity of (2) = nnz( $\nabla f(w)$ ).

## Delayed Add Operations

Add a quantity  $\delta$  to the variable v. The operation is not executed until the next time the same sample is processed by the system.

- $\bullet$  delayedAdd(key, delta): var[key]  $+=$  delta
- o delayedAddArray(key, deltaArray): varArray[key]  $+=$  deltaArray
- delayedAddArrayElement(key, index, delta):  $varArray[key][index] += delta$

## Delayed Add Operations

Add a quantity  $\delta$  to the variable v. The operation is not executed until the next time the same sample is processed by the system.

- $\bullet$  delayedAdd(key, delta): var[key]  $+=$  delta
- o delayedAddArray(key, deltaArray): varArray[key]  $+=$  deltaArray
- o delayedAddArrayElement(key, index, delta):  $varArray[key][index] += delta$

Example: Collapsed Gibbs Sampling for LDA – update the word-topic counter  $n_{wk}$  when topic k is assigned to word w.

$$
n_{wk} \leftarrow n_{wk} + weight \quad \text{(add operation)}n_{wk} \leftarrow n_{wk} - weight \quad \text{(delayed add operation)} \tag{4}
$$

(3) executed instantly; (4) will be executed at the next time before a new topic is sampled for the same word.

## Running Stochastic Algorithm

Three simple steps:

**<sup>1</sup>** Convert RDD dataset to Parametrized RDD:

val paramRdd = new ParametrizedRDD $(rdd)$ 

## Running Stochastic Algorithm

Three simple steps:

**1** Convert RDD dataset to Parametrized RDD:

val paramRdd  $=$  new ParametrizedRDD(rdd)

<sup>2</sup> Set a function that implements the algorithm:

paramRdd.setProcessFunction(process)

## Running Stochastic Algorithm

Three simple steps:

**1** Convert RDD dataset to Parametrized RDD:

val paramRdd = new ParametrizedRDD $(rdd)$ 

<sup>2</sup> Set a function that implements the algorithm: paramRdd.setProcessFunction(process)

**3** Start running:

paramRdd.run()

#### Execution Engine

In each iteration, the execution engine does:

 $\textbf{D}$  Propose candidate degrees of parallelism  $m_1,\ldots,m_k$  such that  $\sum_{i}^{k} m_{i} = m := (\# \text{ of cores}).$  For each  $i \in [k]$ , collect  $m_{i}$  cores and do:

- $\textbf{D}$  Propose candidate degrees of parallelism  $m_1,\ldots,m_k$  such that  $\sum_{i}^{k} m_{i} = m := (\# \text{ of cores}).$  For each  $i \in [k]$ , collect  $m_{i}$  cores and do:
	- **D** Each core gets a sub-sequence of samples (by default  $\frac{1}{m}$  of the full data). They process the samples sequentially using the process function. Every sample is weighted by  $m_i$ .

- $\textbf{D}$  Propose candidate degrees of parallelism  $m_1,\ldots,m_k$  such that  $\sum_{i}^{k} m_{i} = m := (\# \text{ of cores}).$  For each  $i \in [k]$ , collect  $m_{i}$  cores and do:
	- **D** Each core gets a sub-sequence of samples (by default  $\frac{1}{m}$  of the full data). They process the samples sequentially using the process function. Every sample is weighted by  $m_i$ .
	- **2** Combine the updates of all  $m_i$  cores to get the global update. There are different strategies for combining different types of updates. For add operations, the updates are averaged.

- $\textbf{D}$  Propose candidate degrees of parallelism  $m_1,\ldots,m_k$  such that  $\sum_{i}^{k} m_{i} = m := (\# \text{ of cores}).$  For each  $i \in [k]$ , collect  $m_{i}$  cores and do:
	- **D** Each core gets a sub-sequence of samples (by default  $\frac{1}{m}$  of the full data). They process the samples sequentially using the process function. Every sample is weighted by  $m_i$ .
	- **2** Combine the updates of all  $m_i$  cores to get the global update. There are different strategies for combining different types of updates. For add operations, the updates are averaged.
- **2** If  $k > 1$ , then select the best  $m_i$  by a parallel cross-validation procedure.

- $\textbf{D}$  Propose candidate degrees of parallelism  $m_1,\ldots,m_k$  such that  $\sum_{i}^{k} m_{i} = m := (\# \text{ of cores}).$  For each  $i \in [k]$ , collect  $m_{i}$  cores and do:
	- **D** Each core gets a sub-sequence of samples (by default  $\frac{1}{m}$  of the full data). They process the samples sequentially using the process function. Every sample is weighted by  $m_i$ .
	- **2** Combine the updates of all  $m_i$  cores to get the global update. There are different strategies for combining different types of updates. For add operations, the updates are averaged.
- **2** If  $k > 1$ , then select the best  $m_i$  by a parallel cross-validation procedure.
- **3** Broadcast the best update to all machines to apply this update. Then proceed to the next iteration. (degree of parallelism doesn't decrease)

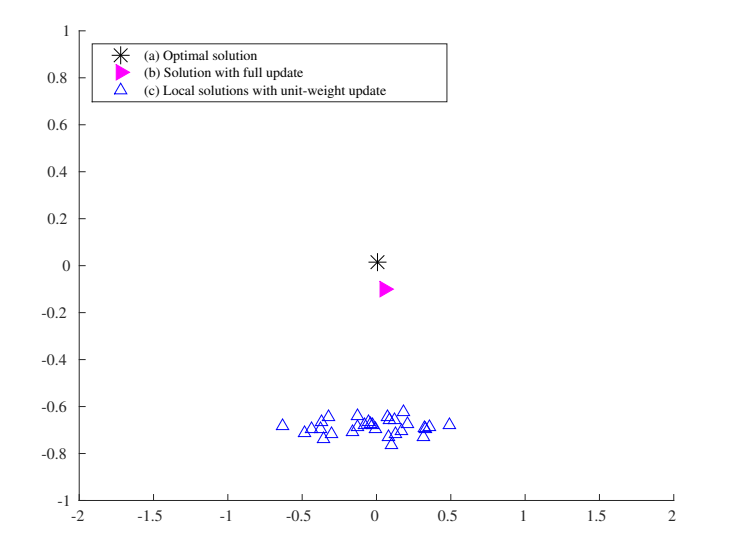

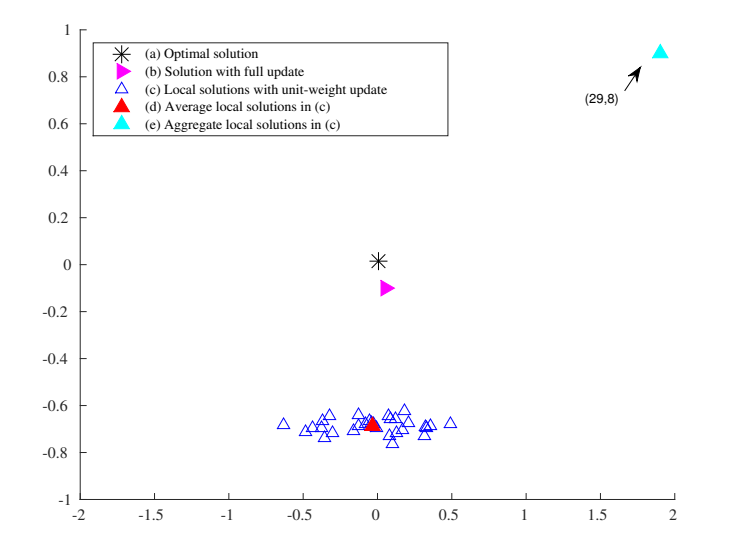

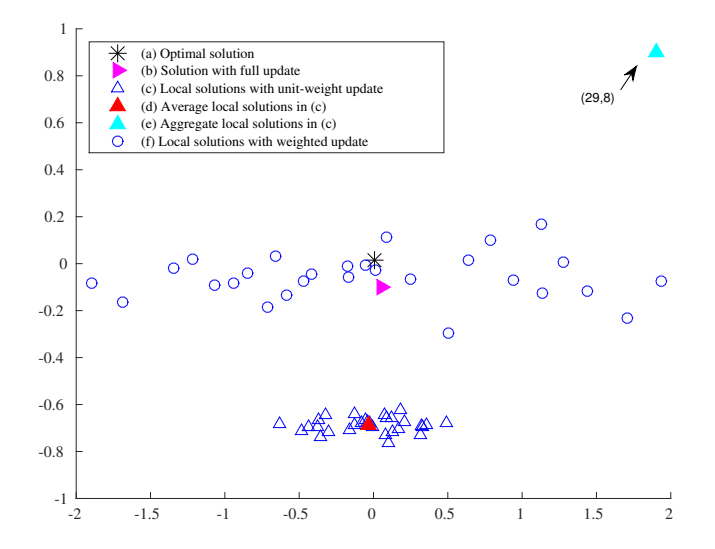

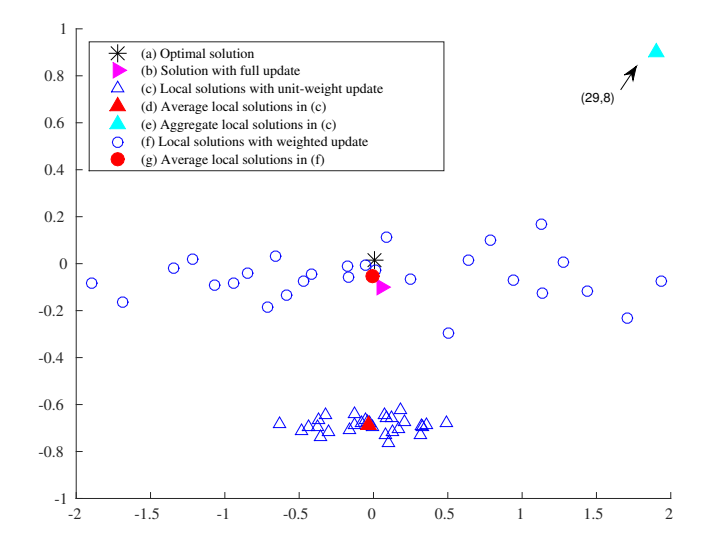

#### Experiments

## Experiment Setups

- **System**: Amazon EC2 cluster with 8 workers. Each worker has 8 Intel Xeon E5-2665 cores and 30 GBs of memory and was connected to a commodity 1GB network
- Algorithms: SGD for logistic regression; mini-batch SGD for collaborative filtering; Gibbs Sampling for topic modelling;.
- Datasets:
	- MNIST 8M (LR): 8 million samples, 7,840 parameters.
	- Netflix (CF): 100 million samples, 65 million parameters.
	- NYTimes (LDA): 100 million samples, 200 million parameters.
- **Baseline methods:** single-thread stochastic algorithm; MLlib (the official machine learning library for Spark).

## Logistic Regression on MNIST Digit Recognition

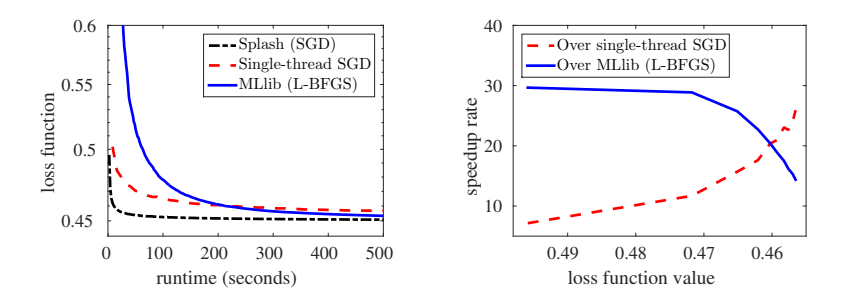

- Splash converges to a good solution in a few seconds, while other methods take hundreds of seconds.
- Splash is 10x 25x faster than single-thread SGD.
- Splash is 15x 30x faster than parallelized L-BFGS.

## Netflix Movie Recommendation

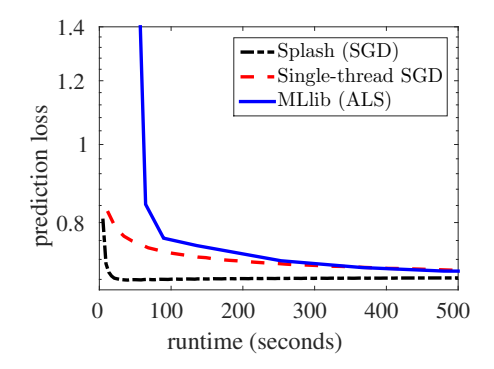

- Splash is 36x faster than parallelized Alternating Least Square (ALS).
- Splash converges to a better solution than ALS (the problem is non-convex).

### Topic Modelling on New York Times Articles

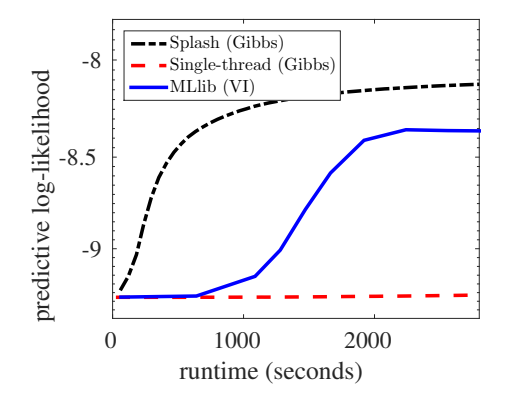

- Splash is 3x 6x faster than parallelized Variational Inference (VI).
- Splash converges to a better solution than VI.

### Runtime Analysis

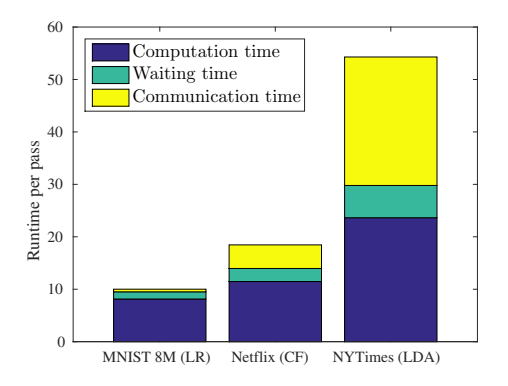

- Waiting time is 16%, 21%, 26% of the computation time.
- Communication time is 6%, 39% and 103% of the computation time.

#### Machine Learning Package

## Stochastic Machine Learning Library on Splash

#### Goal:

- Fast performance: order-of-magnitude faster than MLlib.
- **Ease of use:** call with one line of code
- Integration: easy to build a data analytics pipeline.

### • Algorithms:

- Stochastic gradient descent.
- **Stochastic matrix factorization.**
- Gibbs sampling for LDA.
- Will implement more algorithms in the future...

## Summary

- Splash is a general-purpose programming interface for developing stochastic algorithms.
- Splash is also an execution engine for automatic parallelizing stochastic algorithms.
- Reweighting is the key to achieve fast performance without scarifying communication efficiency.
- We observe good empirical performance and we have theoretical guarantees for SGD.
- <span id="page-54-0"></span>**• Splash** is online at  $http://zhangyuc.github.io/splash/.$